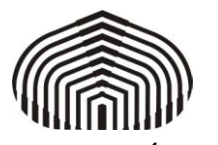

**Fecha de la Solicitud**

**PLANILLA DE MODIFICACIONES AL ACTA**

**UNIVERSIDAD SIMÓN BOLÍVAR**

SECRETARÍA

 $\overline{\phantom{0}}$ 

DIRECCIÓN DE ADMISIÓN Y CONTROL DE ESTUDIOS

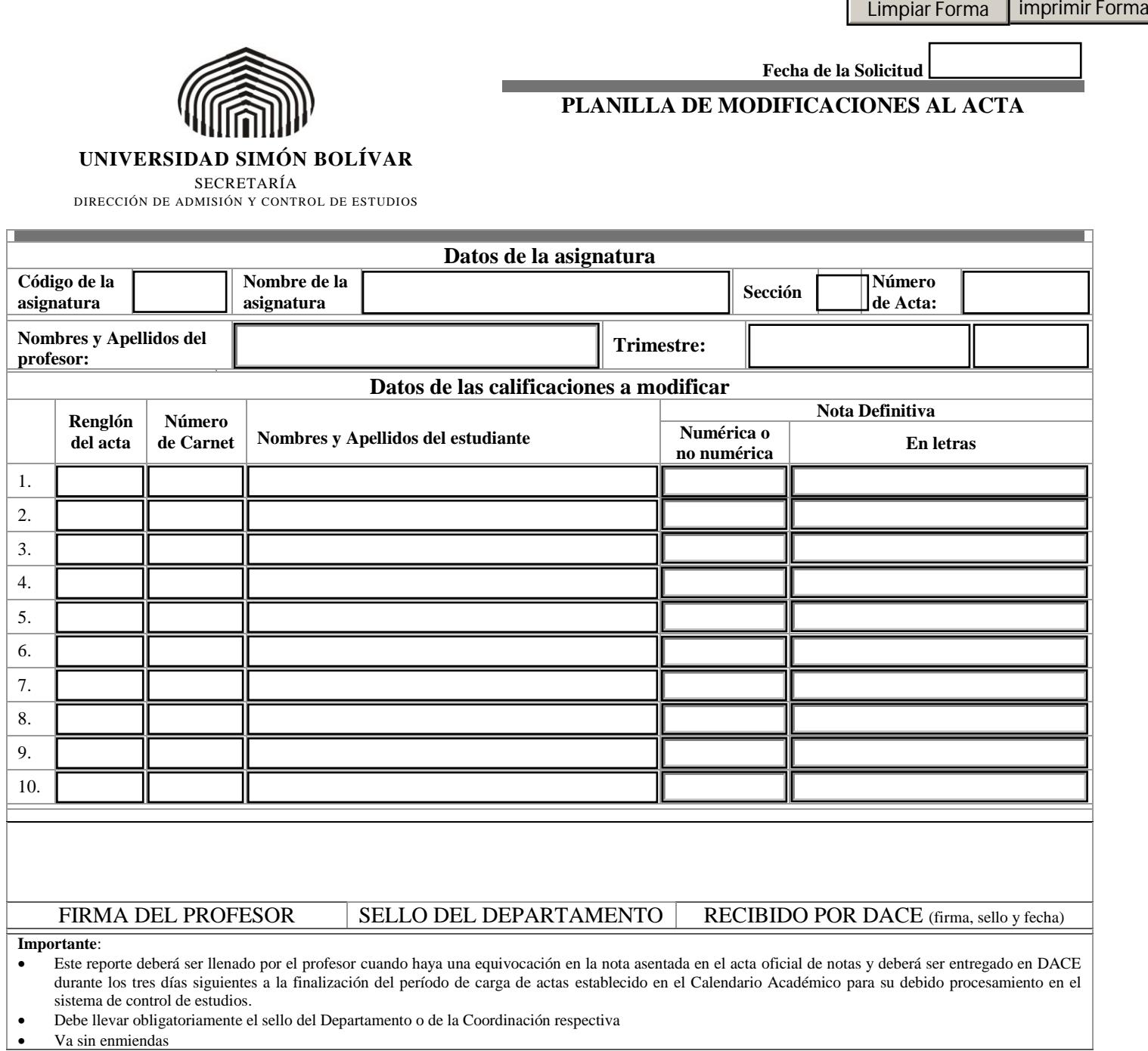